## Operations and Regulatory Community of Practice

M. Kathleen Perales

Engineer Research & Development **Center** 

October 2004 – After action PPT

#### Communities of Practice (CoP) are the People

- You are a part of the Operations & Regulatory CoP
- You may be a member of a number of CoPs being developed
- Each CoP is learning how to communicate inside the agency & outside

#### Tools to assist CoPs communicate

- The Natural Resources Management (NRM) Gateway is a repository of knowledge created by the NRM CoP.
- The Operations & Regulatory Gateway is being modeled after some of the principles of the NRM Gateway.

#### Headquarters Information Management (HQ IM)

- Has leased two tools that they will license out to help CoPs communicate
	- Tomoye Simplify
	- Groove
- Our plan -- Operations & Regulatory Gateway will incorporate these tools into their web presence

#### Examples of Current NRM Gateway Communications

NRM Smart Book

NRM Network

Subject Matter Experts & Topics

Policy Reviews

www.CorpsLakes.us (End User Driven)

Partnership CD (Tool for managers)

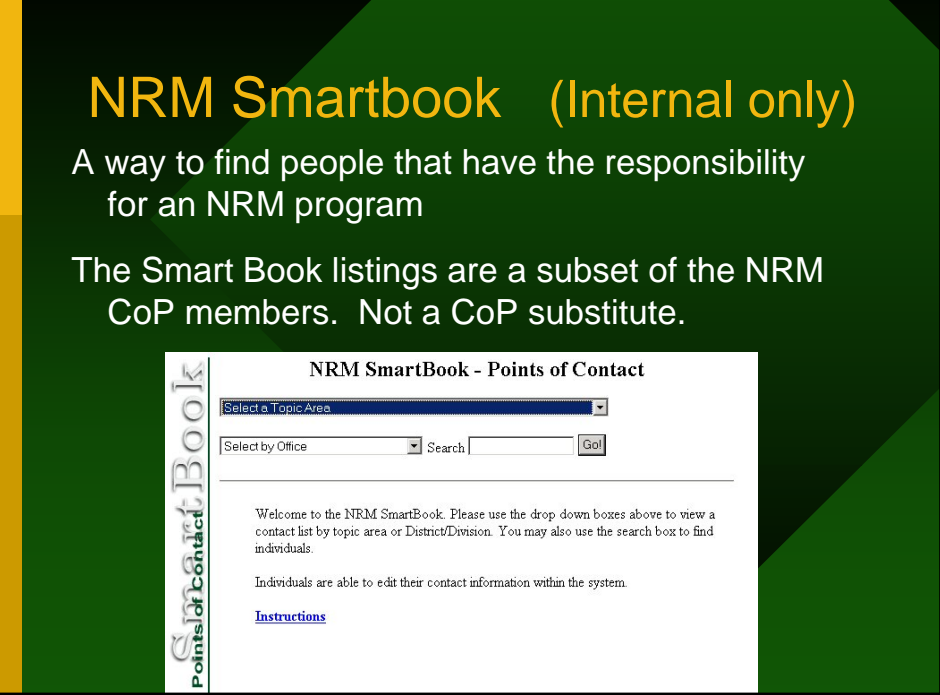

#### Smartbook Objectives

- Identify employees responsible for program area (supervisor directed)
- One button email to Program Development Teams, Subject matter experts, Division & District contacts
- Link to subject area on web

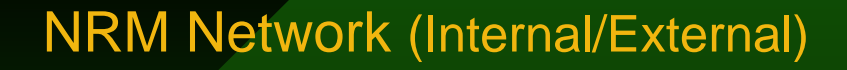

- Practitioner's area to ask questions
- Available on the web
- Requires a reviewe
- Email to group
- Answers cataloged by reviewer

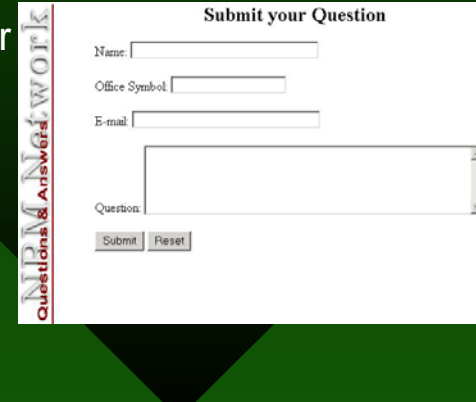

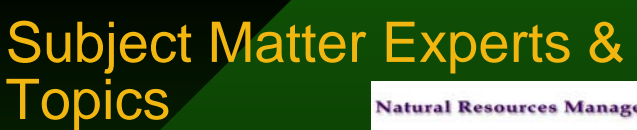

- Best practices
- Policies & procedures
- Program summary
- References
- Frequently Asked Questions

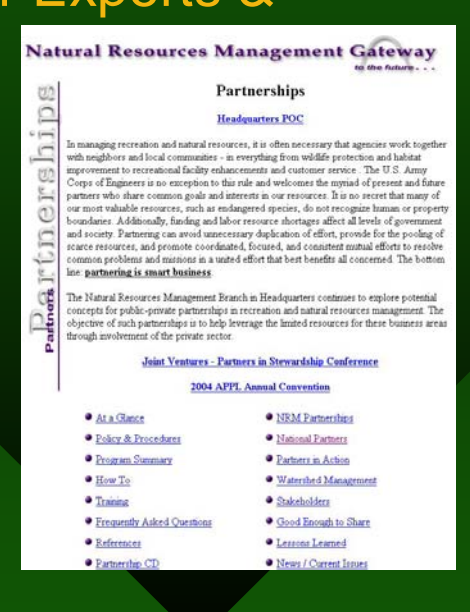

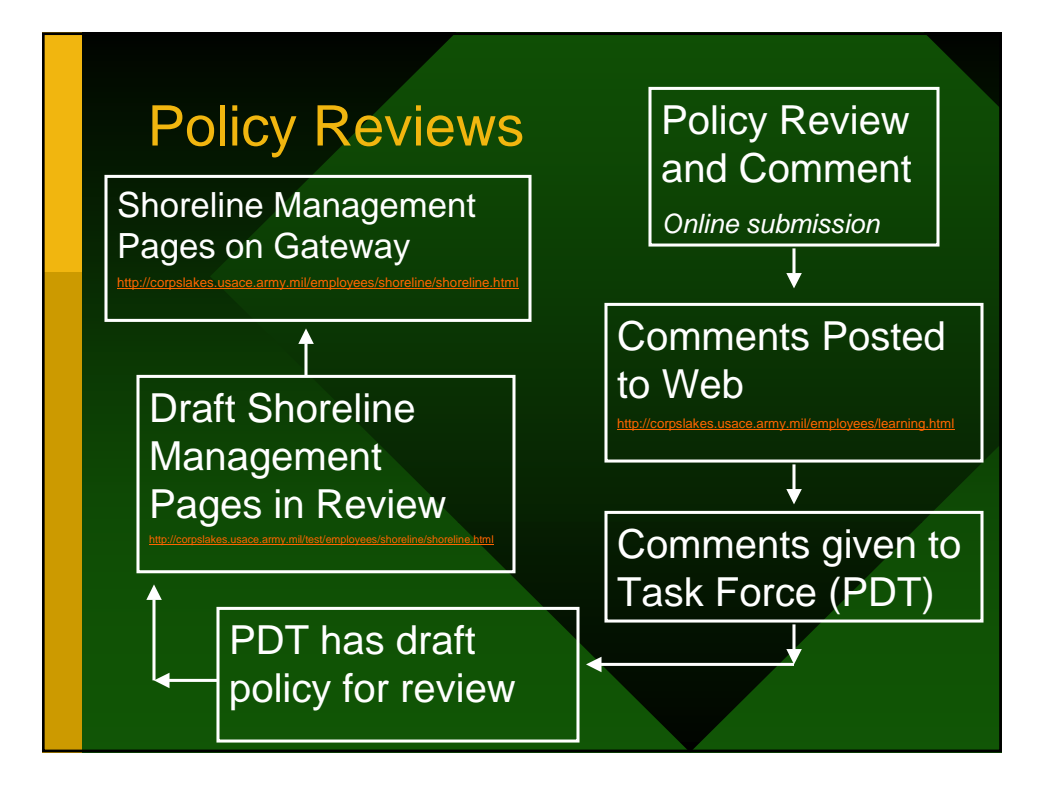

#### www.CorpsLakes.us

- For the Citizen
- Supports Federal Enterprise Architecture (www.Recreation.gov)
- Does not replace existing Corps Websites
- Consistent Look & Feel for recreation opportunity

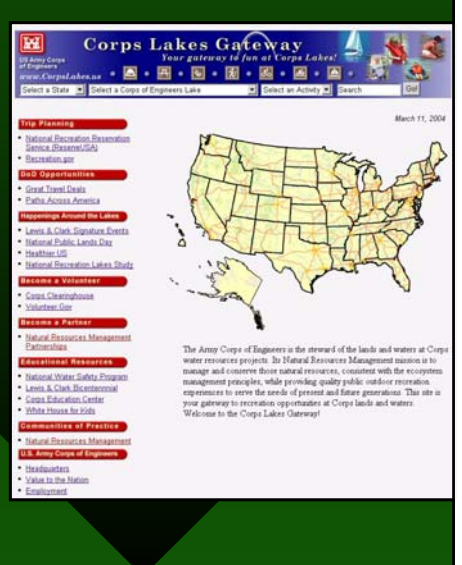

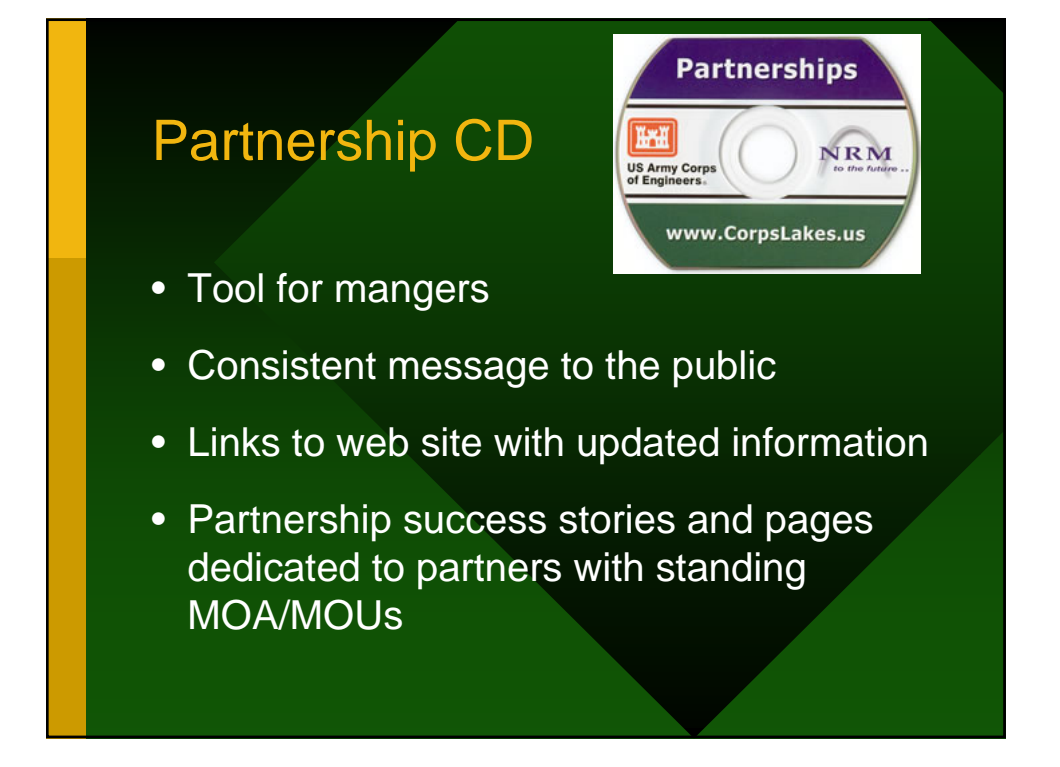

#### **Modeling** http://Operations.usace.army.mil

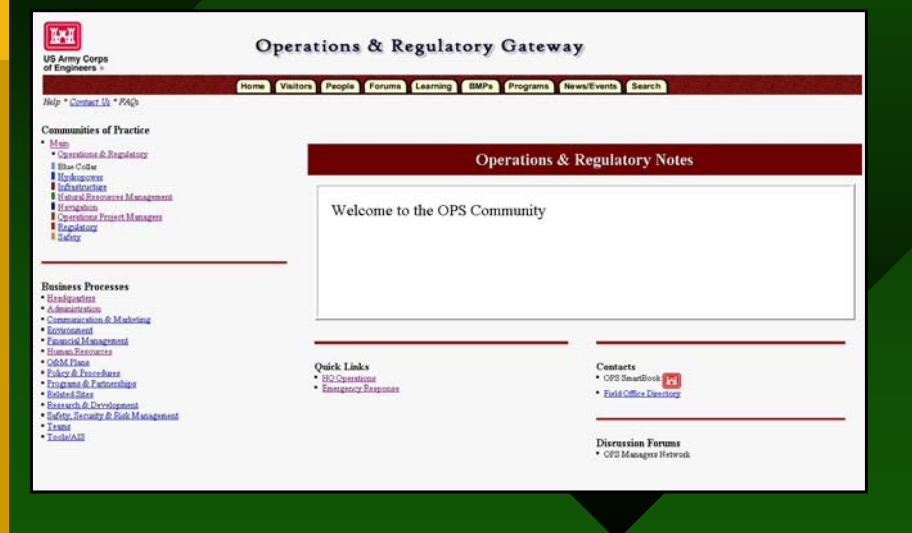

# Overview of each Sub-CoP

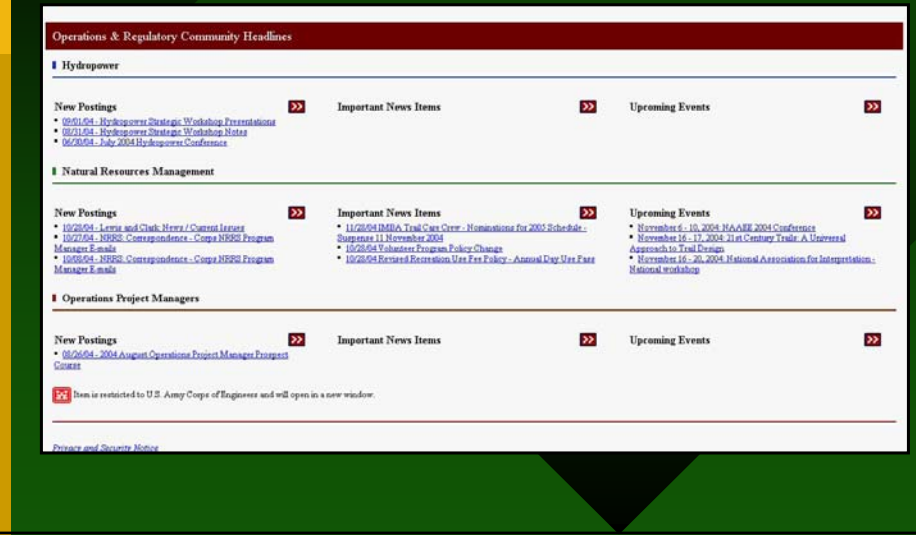

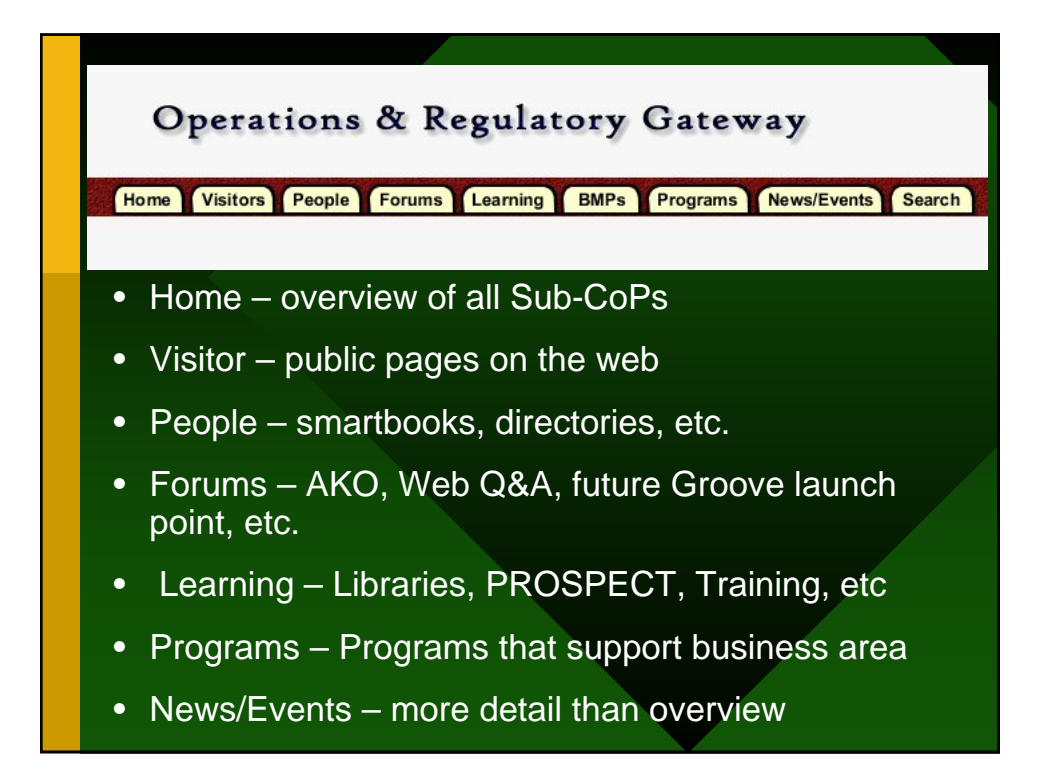

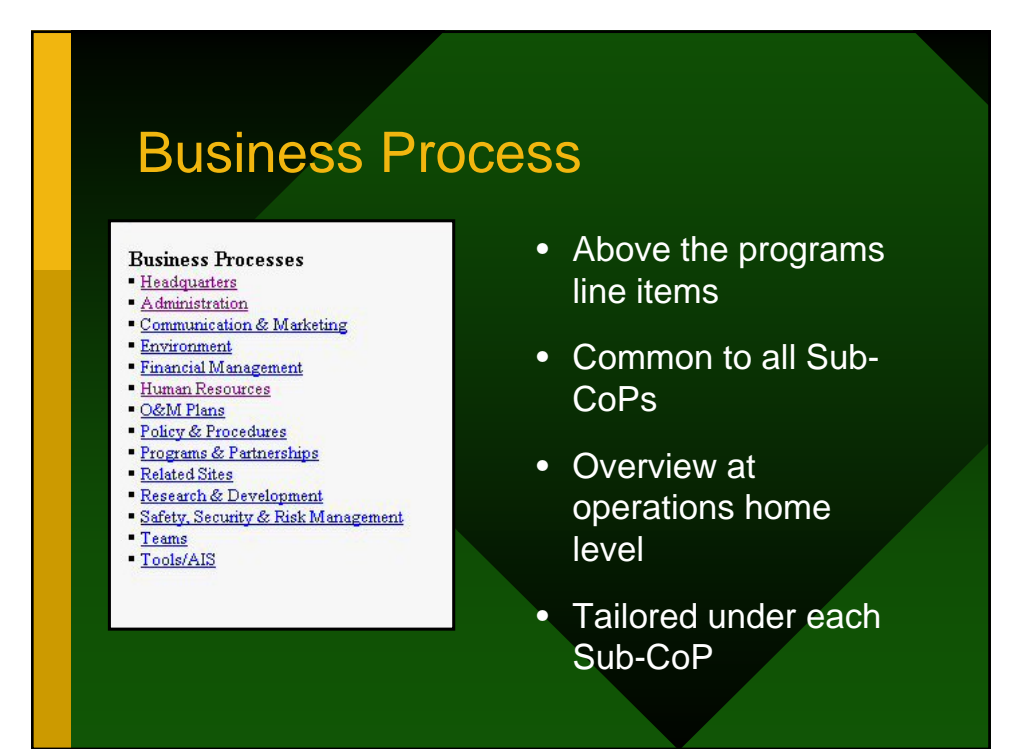

## New Items

- Hydropower meeting notes
- Navigation policies
- Operations Mangers PROSPECT presentations

### What's Next - Groove

- Groove is a communications tool for Project Delivery Teams
- Designed to serve groups of 25 or less
- Allows for threaded discussion and chat room conversations
- Allows review by multiple editors (virtual documents work)
- Allows "Place Ware" type presentations of PowerPoint files

#### Groove – it is:

Encrypted (safe for communications) Powerful, useful Licensed product (Corps has 20,000) Available to Corps partners Ours for the next 7 years

# Who should have Groove

- If you are an Operations Project Manager
- If you are on a national PDT
- If you need to have encrypted conversations
- If you want to use Groove as a training tool to share PowerPoint files
- If you want to share directories, files that can not be sent via email
- If you want to work on word files virtually

You should get Groove

#### What you should know about Groove

- You are in control
- It functions like a second email system to be checked
- There is no Information Management (IM) backup at this time – due in 2005
- You invite attendees no one but invitees is aware of workspace
- A copy of the files you place in the workspace is placed on the computers of all attendees – File Management is of concern
- If you delete the workspace, it is deleted from all invitees computers (unless directory sharing)
- Make sure CFMS works after Groove is installed (some difficulty for some systems)

#### Operations Starting Point **Workspace**

- I will be creating a workspace for Operations Senior Policy and Sub-CoP leaders to begin working
- I will ask each of the Sub-CoPs leaders for their recommendations for license holders and development of other **Workspaces**
- I will post Groove information on the Forums page of the Operations Gateway

#### Groove process

- Request License (one per email account up to 5 machines per license)
- Install Groove on computer with min. 10 megs free (we recommend a couple of Gigs min.)
- Join ongoing workspace to become familiar with properties (Attend training where available)
- Begin sharing  $-$  note if you want others to know about a product produced in Groove you must send it to someone with a Tomoye License or a webmaster (Operations - Virginia Dickerson, webmaster)

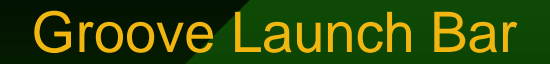

- Workspaces and Contacts
- Invite other Groove users -(recommended they have Groove installed on their computers before invitation sent – use Groove Directory rather than CE Outlook)
- Minimum of 2 mangers recommended

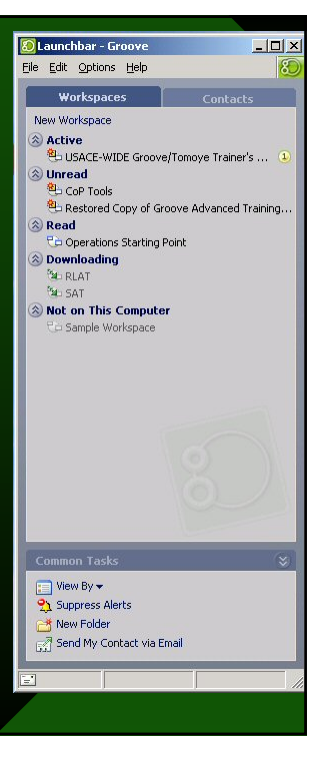

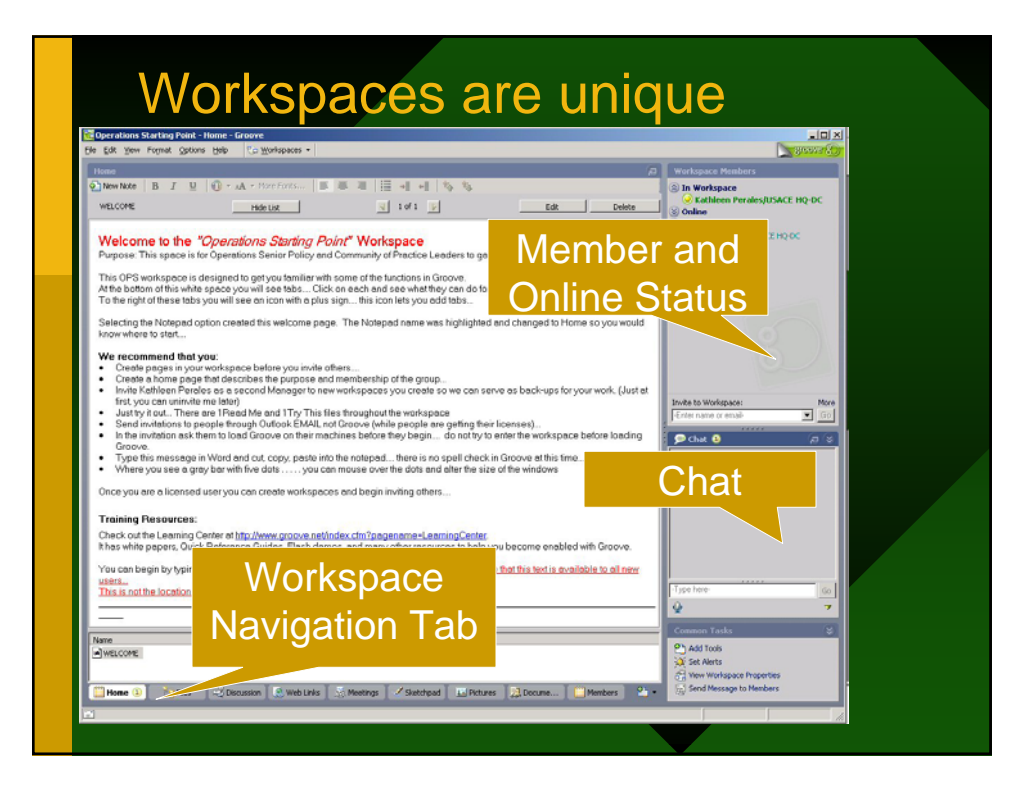

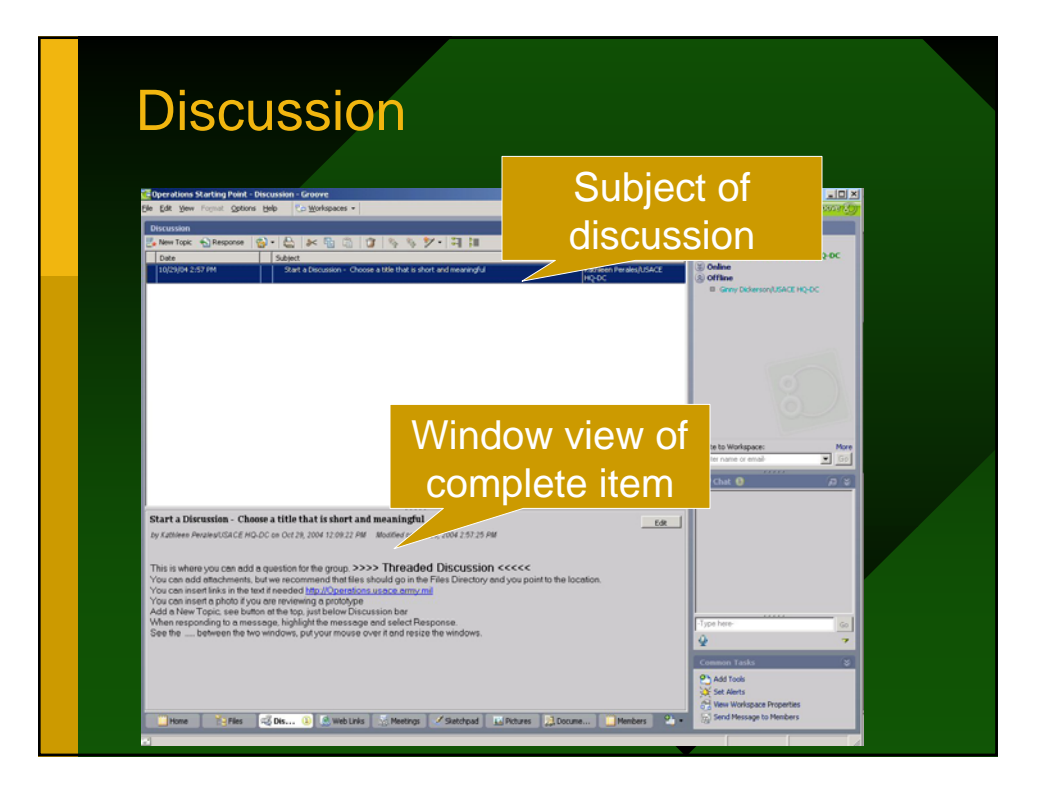

# Tomoye

- Is the publishing tool to post to the web
- Limited by the number of licenses (2,000)
- Limited by protocol within the CoP for posting authority

### More coming….

- Active Directory and Share Point are in process
- Autonomy search engine is on the way

# Stay tuned!

# http://Operations.usace.army.mil

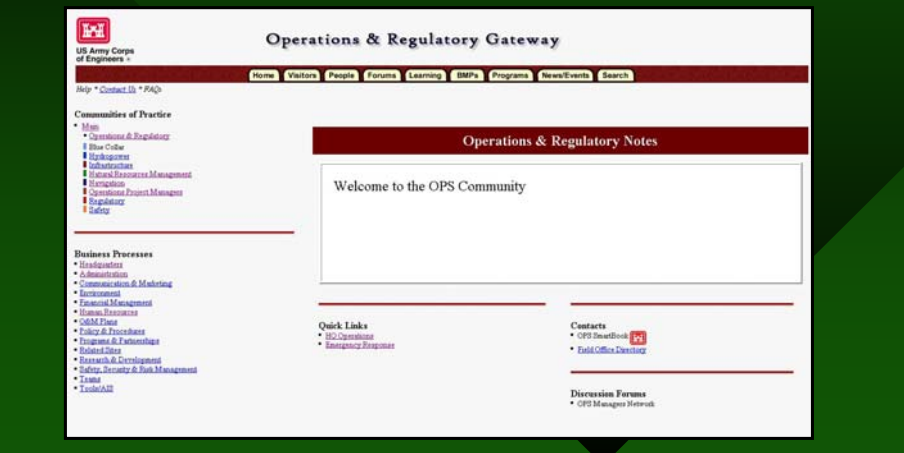